*Изменить элементы массива SWITCH: делящиеся на 4 поделить на 2, делящиеся на 4 с остатком 1 занулить, делящиеся на 4 с остатком 2 поменять знак, делящиеся на 4 с остатком 3 увеличить на 7.*

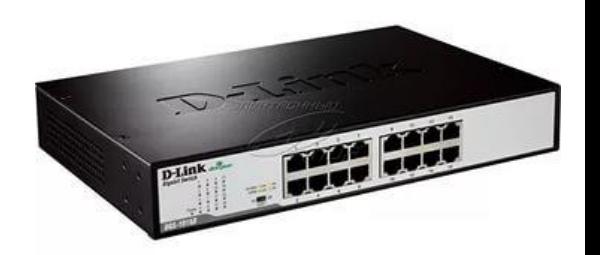

```
import random
mas = []for i in range(0, 10):
   mas.append(random.randint(-50,50))
print(mas)
for k in range(0, 10):
   if mas[k] % 4 == 0:
    \text{mas}[k] = \text{mas}[k] / 2elif mas[k] % 4 = 1:
     mask] = 0
  elif mas[k] % 4 == 2:
     \text{mas}[\mathsf{k}] = \text{mas}[\mathsf{k}]^*(-1) else:
     mas[k] += 7print(mas)
```